## PER TELEFON

## **LEIHFRIST-VERLÄNGERUNG**

# **BI** STADTBIBLIOTHEK BIELEFELD

Sie können unter 0521 51-5000 die Leihfrist Ihrer entliehenen Medien telefonisch verlängern. Diese Verlängerung ist nur während der Öffnungszeiten und nur unter dieser Nummer möglich. Wenn Sie dies wünschen, erhalten Sie als Bestätigung einen Kontoauszug per Post zugesandt. Für diesen Service erheben wir eine Gebühr von 2 Euro.

#### Bitte beachten Sie

- Sie können bei jeder Entleihung einen Beleg mit den Rückgabedaten der von Ihnen ausgeliehenen Medien erhalten.
- Auf Wunsch erstellen wir auch Kontoauszüge von Ihrem Bibliothekskonto.
- Bei der Rückgabe von Medien können Sie ebenfalls eine Quittung erhalten.
- Bitte überprüfen Sie sorgfältig die in Ihrem Konto oder auf den Belegen aufgelisteten Rückgabefristen.
- Ihre Einsprüche gegen schriftliche Rückgabeaufforderungen oder Versäumnisgebühren können wir nur anerkennen, wenn Sie uns die Quittungen, Kontoauszüge oder einen Screenshot mit der verlängerter Frist vorlegen.

Weitere Informationen sowie Öffnungszeiten und Standorte unter

0521 51-5000 oder www.stadtbibliothek-bielefeld.de

# **BI STADTBIBLIOTHEK BIELEFELD**

#### **Zentralbibliothek am Neumarkt**

Neumarkt 1 | 33602 Bielefeld Fon 0521-51 5000 | Fax 0521-51 3387 E-Mail stadtbibliothek.information@ bielefeld.de Web www.stadtbibliothek-bielefeld.de

**Öffnungszeiten:** MO bis SA 10 - 20 Uhr **Fachberatung:** MO bis FR 10 - 18 Uhr | SA 10 - 13 Uhr

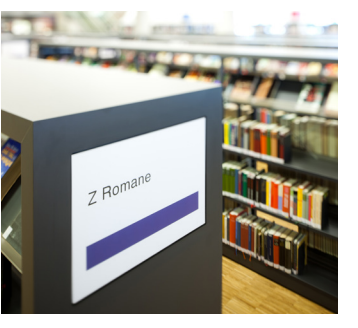

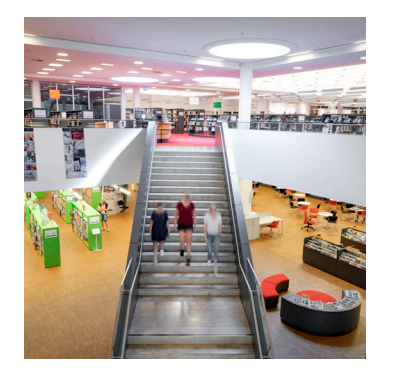

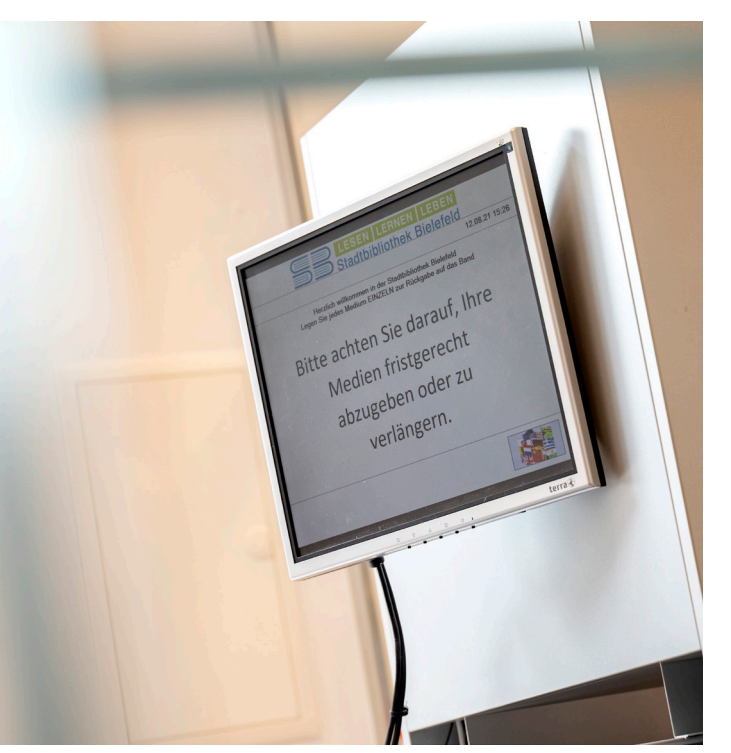

## SEHR GEEHRTE KUNDIN, SEHR GEEHRTER KUNDE,

die Leihfrist von Medien und weiteren Ausleihgegenständen aus der Stadtbibliothek kann vor ihrem Ablauf verlängert werden, wenn keine Vorbestellung einer anderen Person vorliegt. Die Verlängerung ist maximal dreimal hintereinander möglich.

### **Eine Verlängerung ist nicht möglich, wenn**

- das Exemplar vorbestellt ist,
- die Leihfrist überschritten wurde,
- Ihr Benutzerausweis abgelaufen ist,
- auf Ihrem Konto Gebühren von 10 Euro oder mehr offen stehen.

#### **Möglichkeiten zur Leihfristverlängerung**

Gebührenfreie Leihfristverlängerung

## IN DER BIBLIOTHEK

Die Leihfrist aller entliehenen Medien und Ausleigegenstände können Sie an den Selbstbedienungsstationen verlängern. Sie können sich dort anschließend einen aktuellen Kontoauszug ausdrucken. Bei Unstimmigkeiten oder Fragen wenden Sie sich gern an unsere Mitarbeiter\*innen.

### Gebührenfreie Leihfristverlängerung

## IM INTERNET

#### **www.stadtbibliothek-bielefeld.de**

Die Leihfristverlängerung ist möglich über die im Web-Portal enthaltenen Selbstbedienungsfunktionen.

Bitte melden Sie sich über die Eingabe Ihrer Benutzernummer auf der Bibliothekskarte und Ihres Passworts an. Standardmäßig ist Ihr Geburtsdatum das Passwort. Bitte geben Sie Ihr Geburtsdatum wie folgt ein: TT.MM.JJJJ (z. B. 05.07.1982). Sie können das Passwort selbst ändern. Sie erhalten anschließend Zugang zu Ihrem Benutzerkonto und können die von Ihnen ausgeliehenen Medien verlängern. Zu Ihrer Sicherheit können Sie einen Screenshot machen oder einen Kontoauszug mit der neuen Frist ausdrucken.

Sofern Sie eine gültige Email-Adresse hinterlegt haben, erhalten Sie nach Abschluss der Verlängerung eine Bestätigung per Mail.

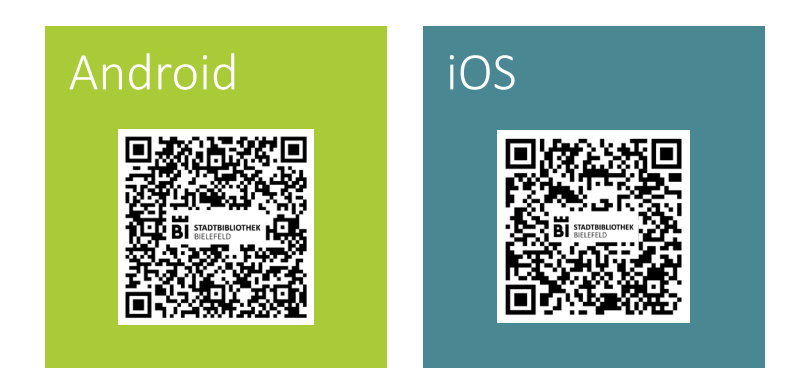

Für Android und iOS gibt es eine kostenfreie Bibliotheks-App. Mit Ihrem Smartphone oder Tablet können Sie von unterwegs im Katalog der Stadtbibliothek Bielefeld recherchieren, Ihr Bibliothekskonto verwalten, die Leihfristen Ihrer Medien verlängern, u.v.m.